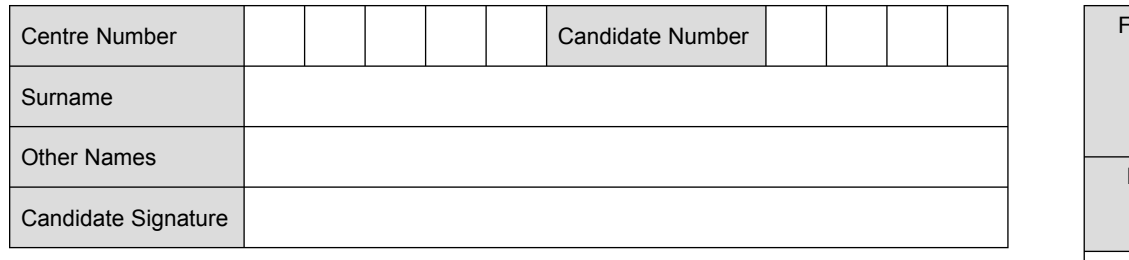

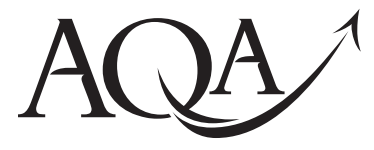

General Certificate of Secondary Education Higher Tier June 2010

# **Information and 3522/H Communication Technology (Specification B)(Full Course)**

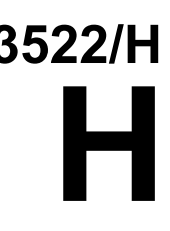

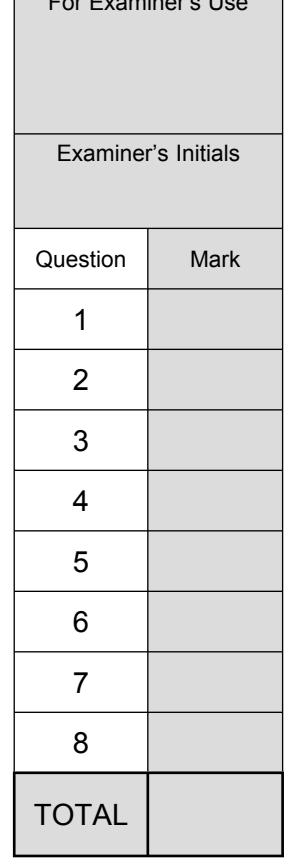

For Examinerís Use

**Written Paper**

**Monday 21 June 2010 9.00 am to 11.00 am**

**You will need no other materials.** You may use a calculator.

### **Time allowed**

 $\bullet$  2 hours

### **Instructions**

- . Use black ink or black ball-point pen.
- Fill in the boxes at the top of this page.
- ! Answer **all** questions.
- ! You must answer the questions in the spaces provided. Do not write outside the box around each page or on blank pages.
- Do all rough work in this book. Cross through any work you do not want to be marked.

### **Information**

- The marks for questions are shown in brackets.
- The maximum mark for this paper is 120.

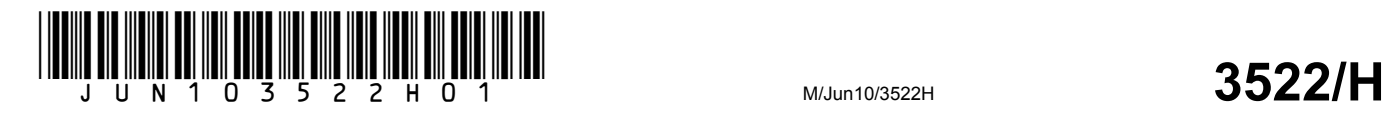

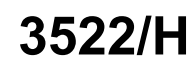

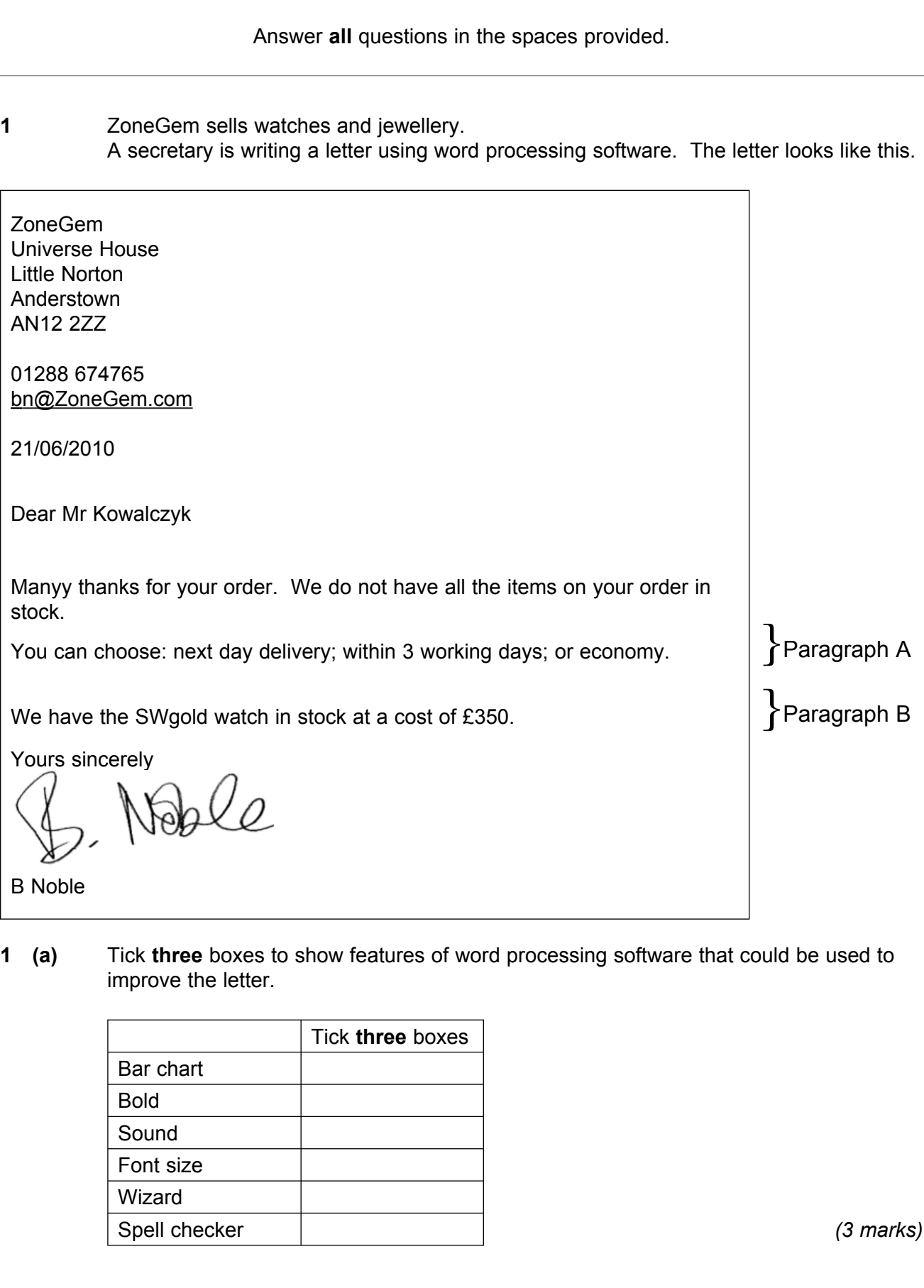

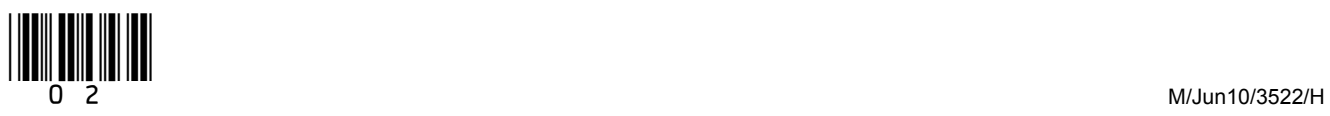

**1 (b)** The secretary wants to align some text. Write **one** label in each box to name the type of alignment shown.

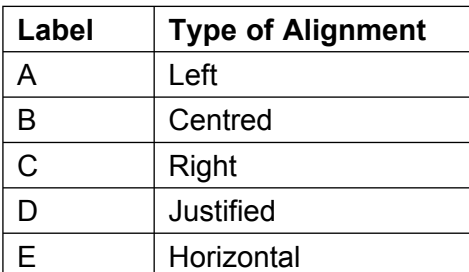

# **1 (b) (i)**

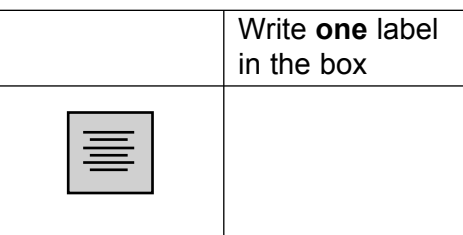

*(1 mark)*

## **1 (b) (ii)**

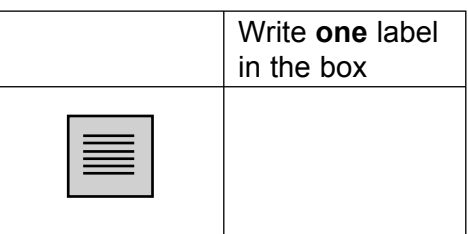

*(1 mark)*

**1 (c)** Describe how the secretary could rearrange the letter so that paragraph A is below paragraph B.

 ............................................................................................................................................ ............................................................................................................................................ ............................................................................................................................................ ............................................................................................................................................ *(2 marks)*

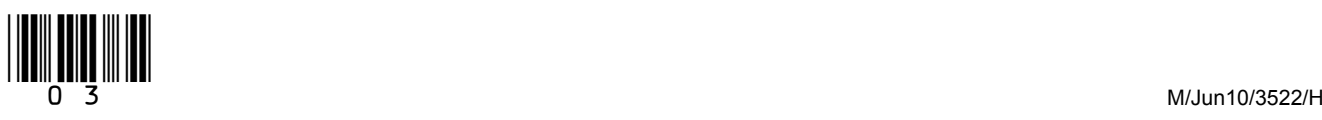

**1 (d)** The secretary is designing a logo for ZoneGem to be used in the letter heading. Write **one** label in each box to name the feature used.

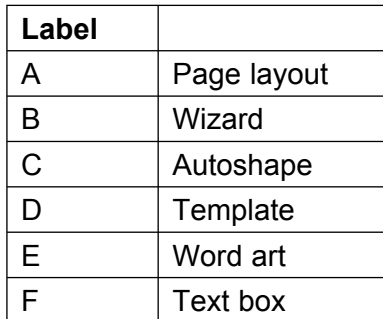

### **1 (d) (i)**

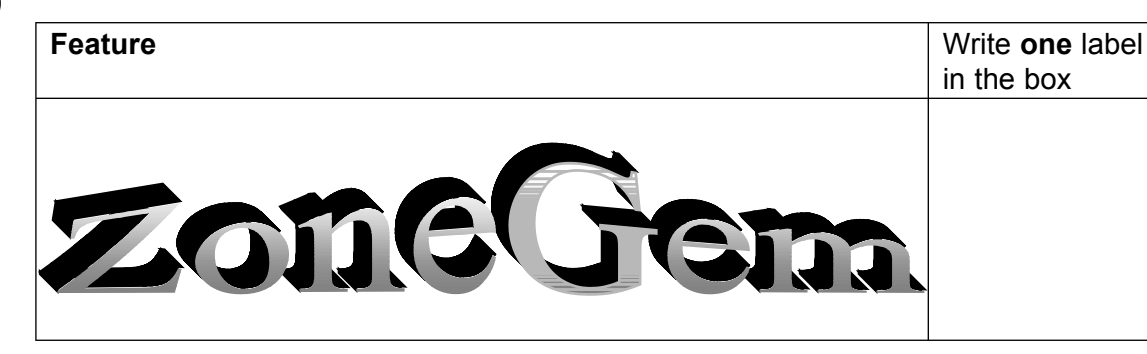

# *(1 mark)*

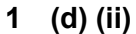

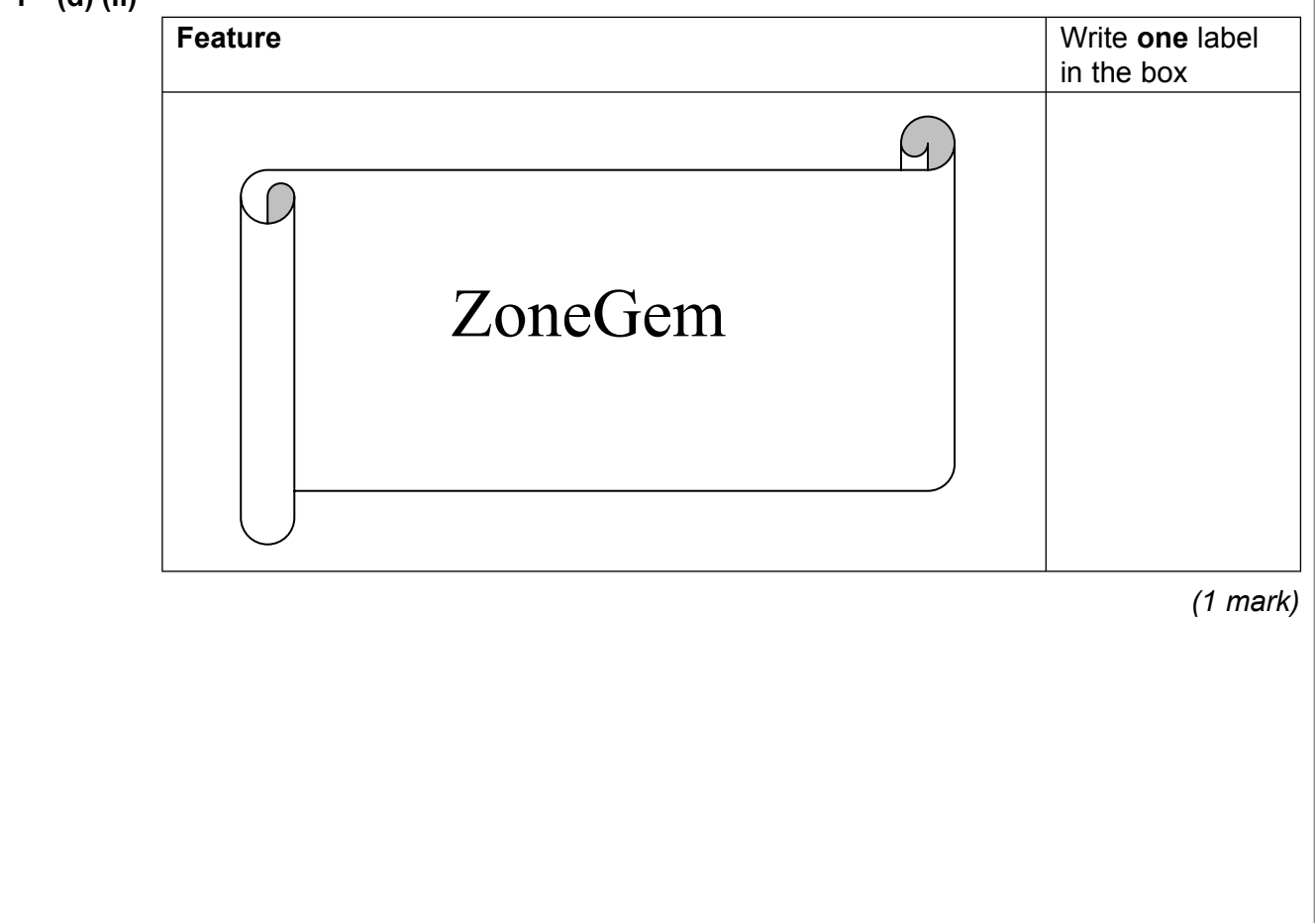

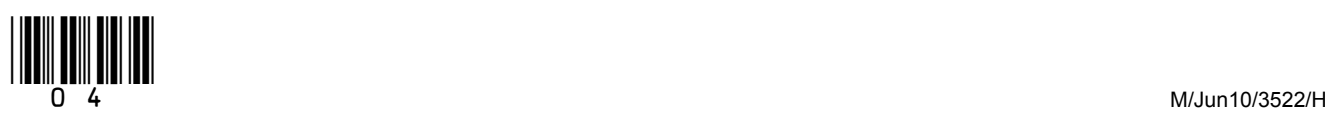

5

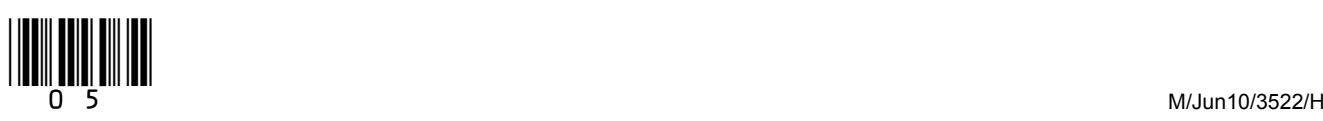

Turn over  $\triangleright$ 

 $\mathcal{L}_\mathcal{L}$ **15**

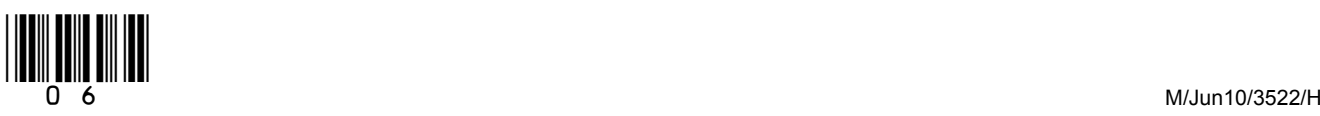

7

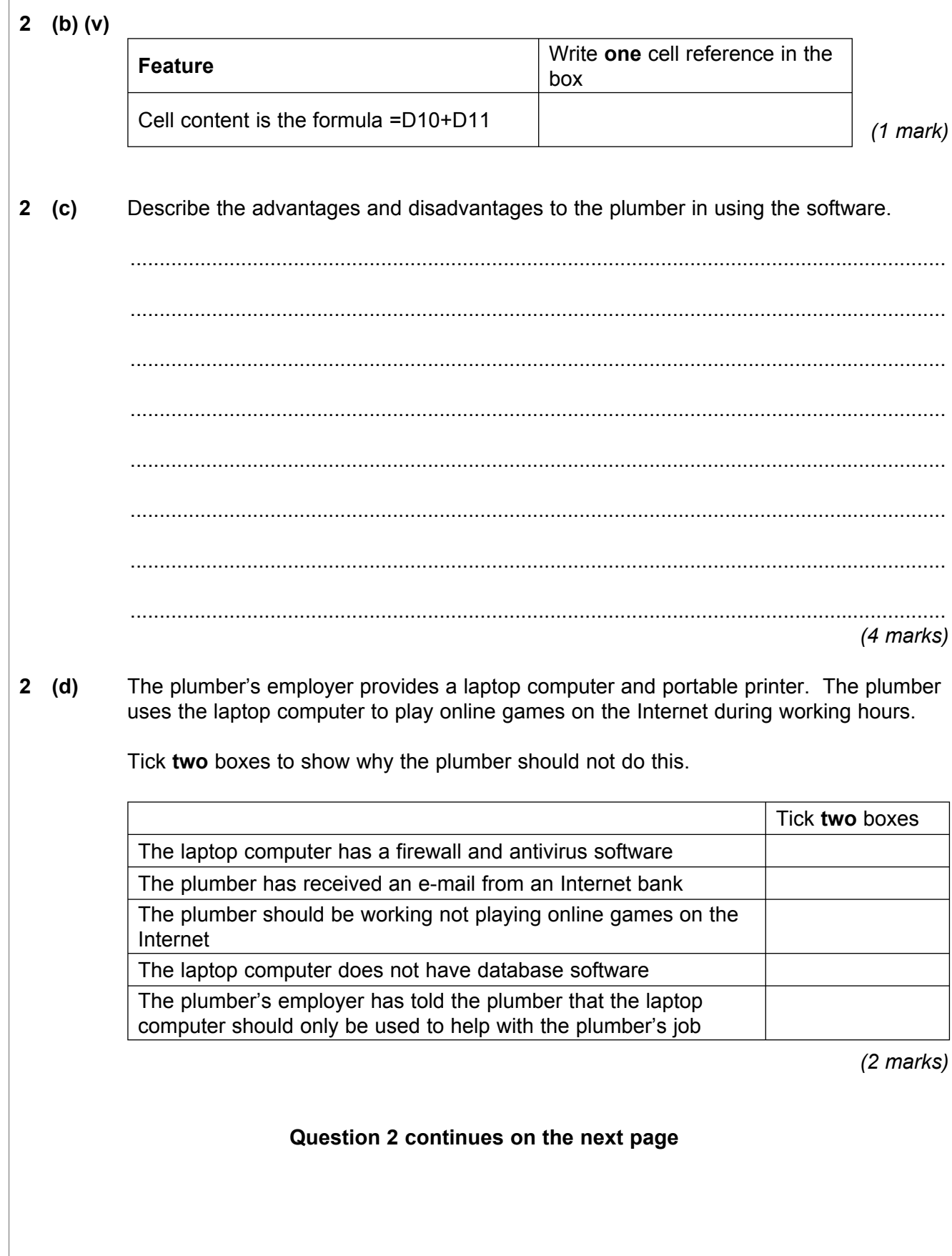

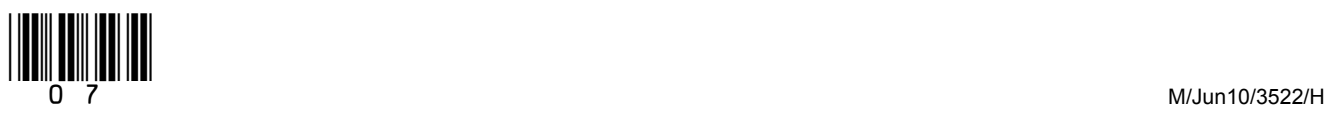

- **2 (e)** The laptop computer has been infected by malicious software downloaded from the Internet.
- **2 (e) (i)** Tick **two** boxes to show what could be done to help protect the laptop computer.

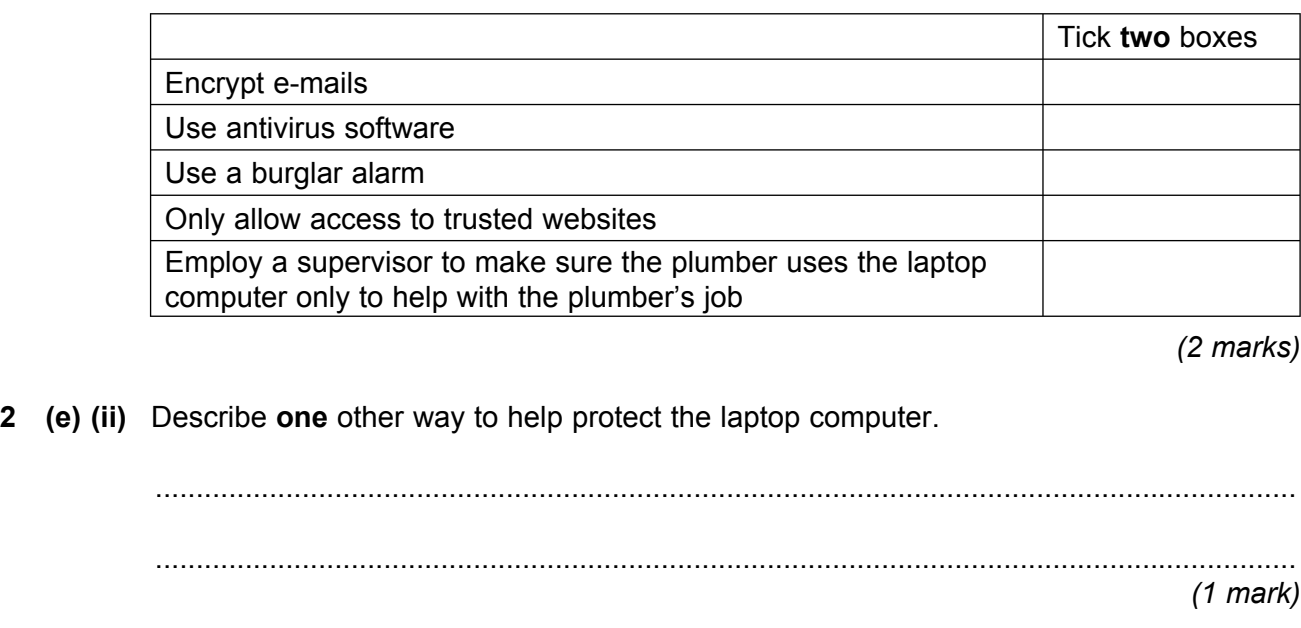

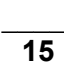

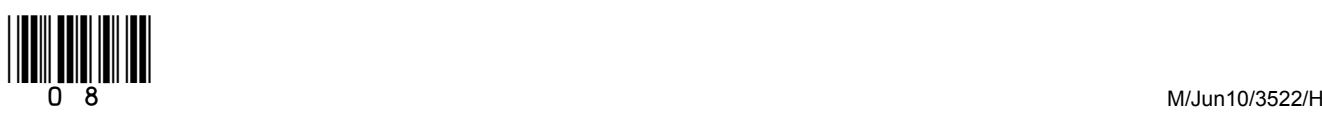

# **3** A doctor looks at information about patients on a computer. This is part of the information displayed on the monitor.

| <b>Patient</b><br><b>Number</b> | <b>Surname</b> | Gender | <b>Admission</b><br><b>Date</b> | <b>Doctor</b> |
|---------------------------------|----------------|--------|---------------------------------|---------------|
| 0263                            | Janiak         | F      | 07/04/2010                      | Parkinson     |
| 0061                            | Singh          | M      | 03/04/2010                      | Aziz          |
| 0882                            | Walton         | R      | 20/03/2010                      | James         |
| 0371                            | <b>Bolton</b>  | F      | 15/03/2010                      | Parkinson     |
| 0453                            | Jackson        | M      | 10/01/2010                      | Parkinson     |
|                                 |                |        |                                 |               |

**3 (a)** Tick **one** box to show the type of software the doctor would use.

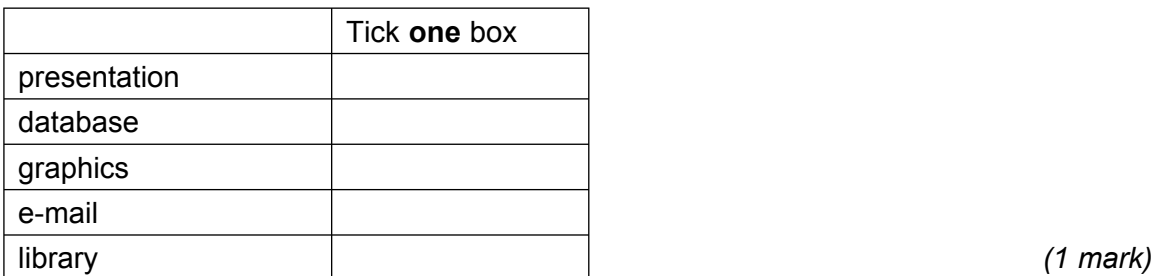

**3 (b)** State two other fields that should be included in a patient's record and give reasons why the doctor would find the fields useful.

............................................................................................................................................

Field that should be included 1:

Reason why the doctor would find the field useful 1:

............................................................................................................................................

............................................................................................................................................

............................................................................................................................................

Field that should be included 2:

Reason why the doctor would find the field useful 2:

 ............................................................................................................................................ ............................................................................................................................................ *(4 marks)*

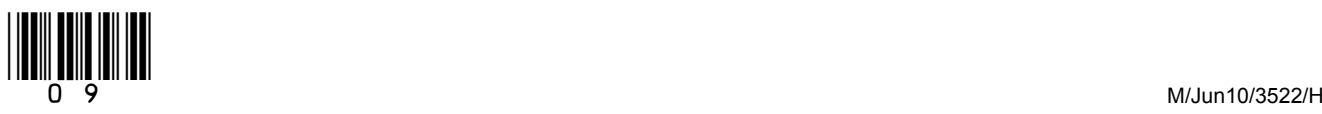

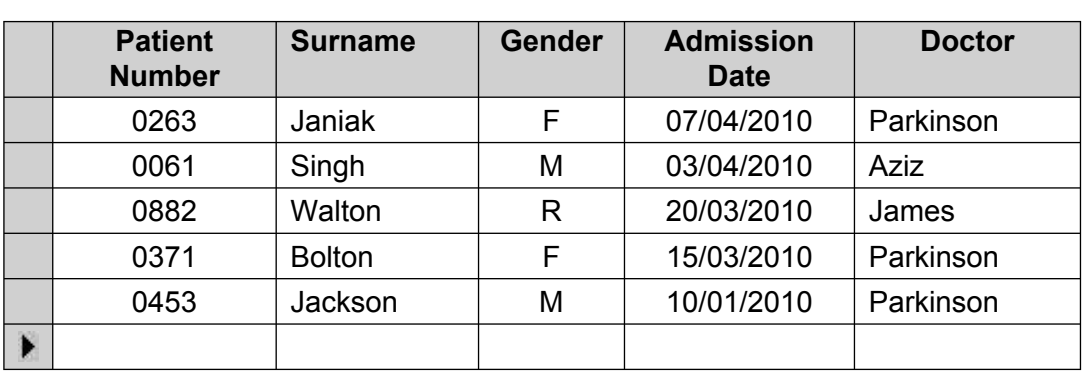

# **3 (c)** A **Gender** has been input incorrectly.

Tick **one** box to show a validation check that would detect this error.

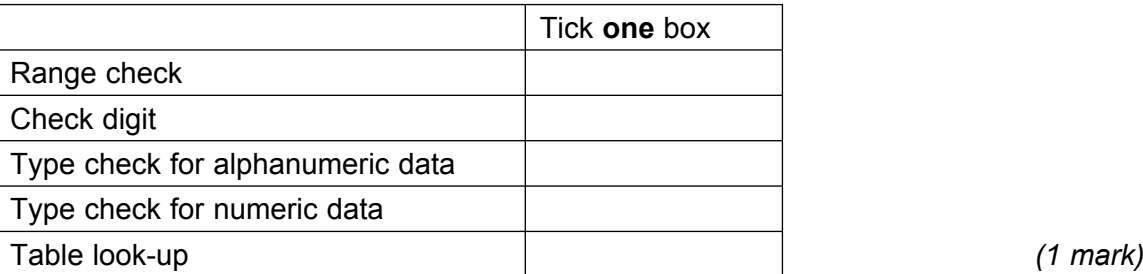

#### **3 (d)** The **Patient Number** is the key field.

Tick **two** boxes to show essential features of a key field.

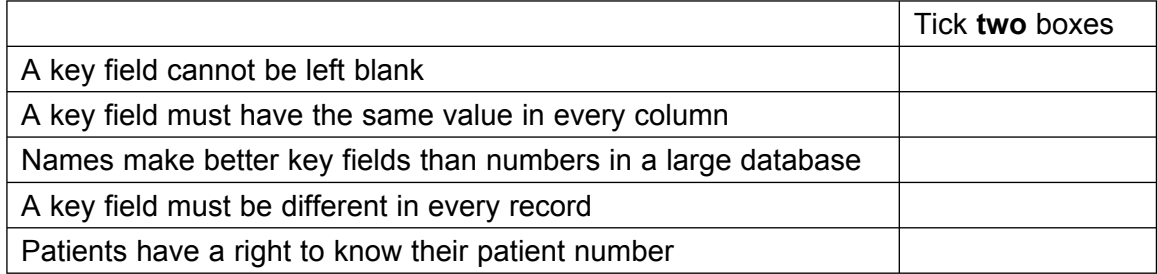

*(2 marks)*

**3 (e)** The Gender field has been coded. Give **two** reasons why data is coded.

 Reason 1: .......................................................................................................................... ............................................................................................................................................ Reason 2: .......................................................................................................................... ............................................................................................................................................ *(2 marks)*

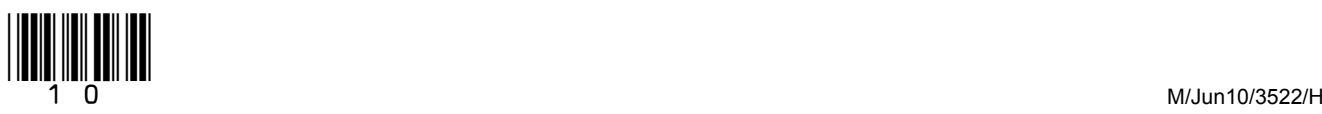

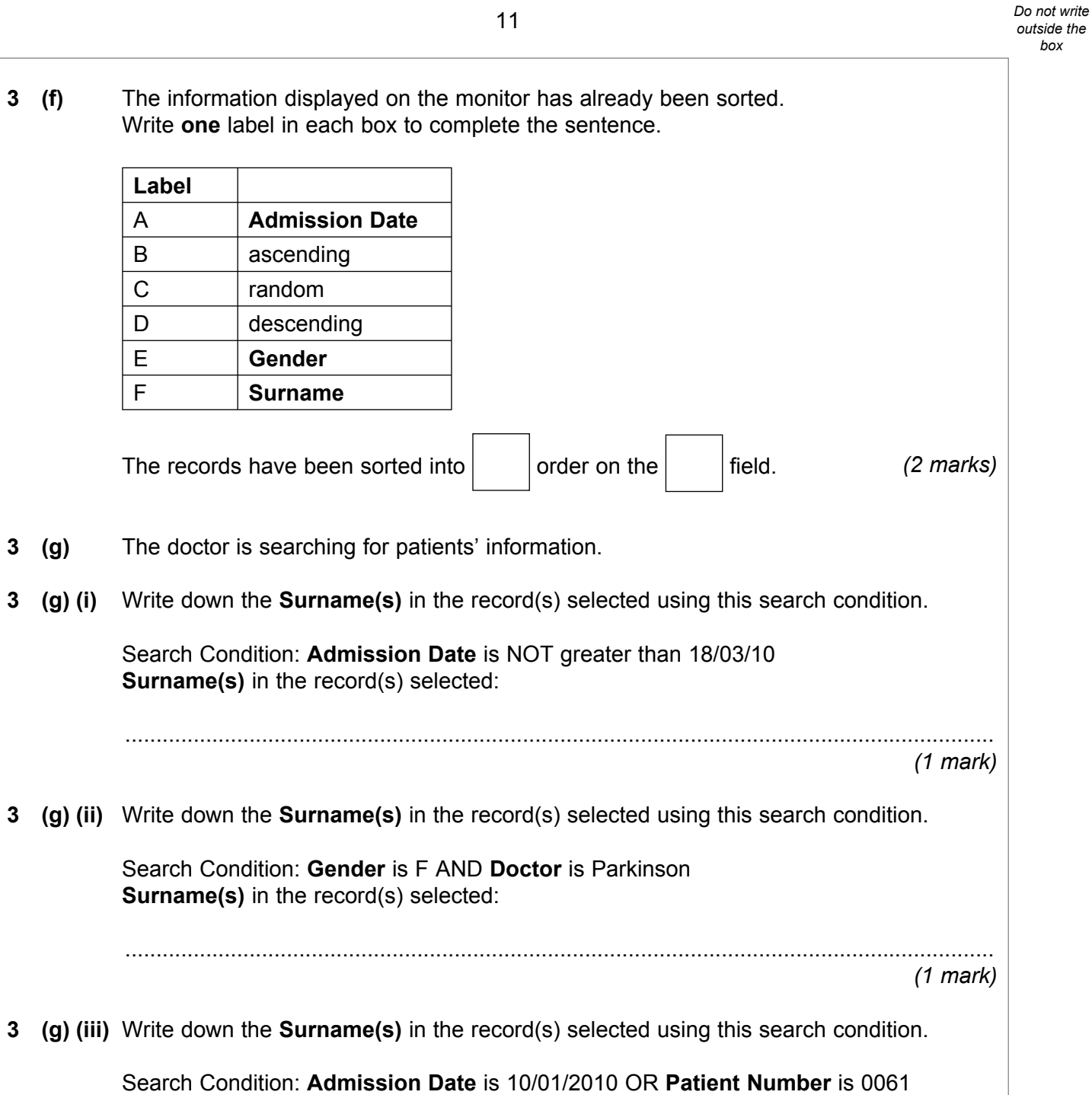

............................................................................................................................................

**Surname(s)** in the record(s) selected:

*(1 mark)*

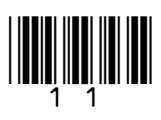

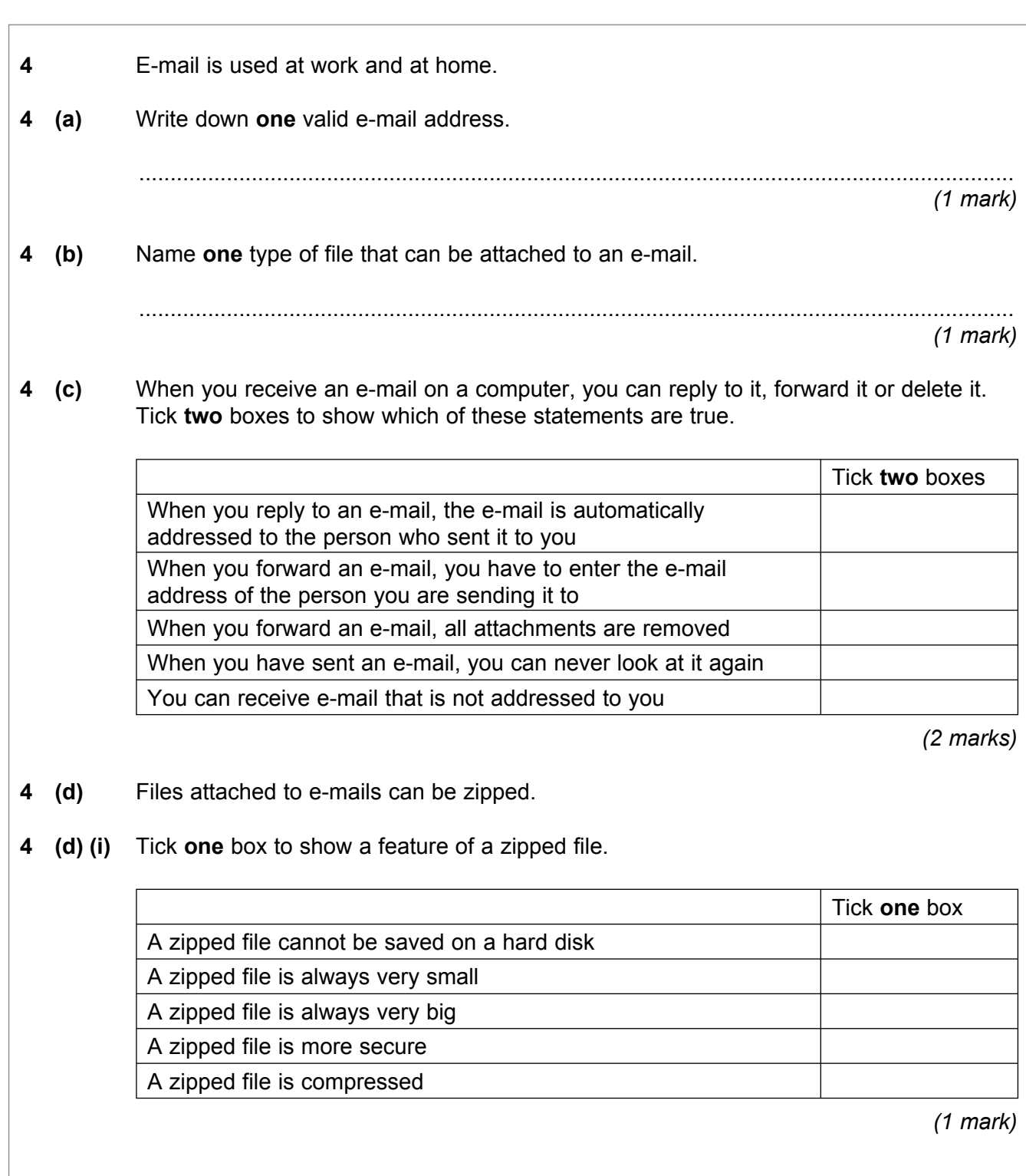

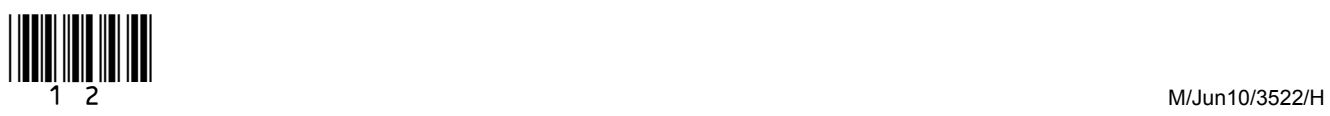

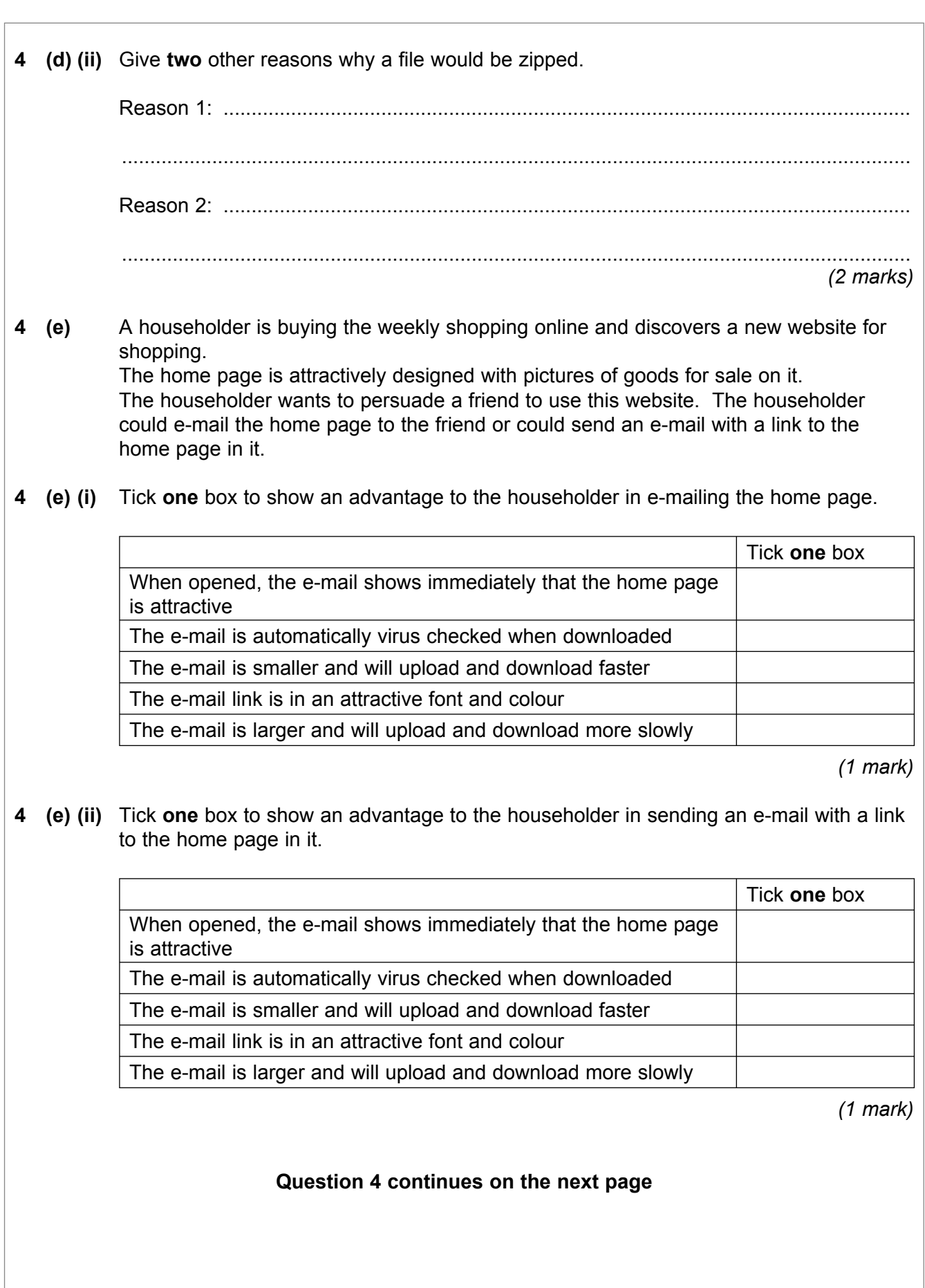

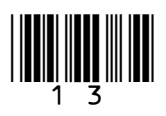

 $(2 \text{ marks})$ 

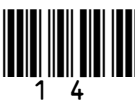

 $4(f)$ 

 $4$  (g)

owners.

the shops.

Describe what would happen when the householder clicks on the hyperlink.

This hyperlink is on the home page: Contact us by e-mail

The householder is having difficulty with the new website and needs to contact the

Discuss the advantages and disadvantages of shopping online compared with going to

**5** A worker is using a computer controlled cutter to cut a shape out of a sheet of rigid plastic.

These are examples of instructions that control the cutter.

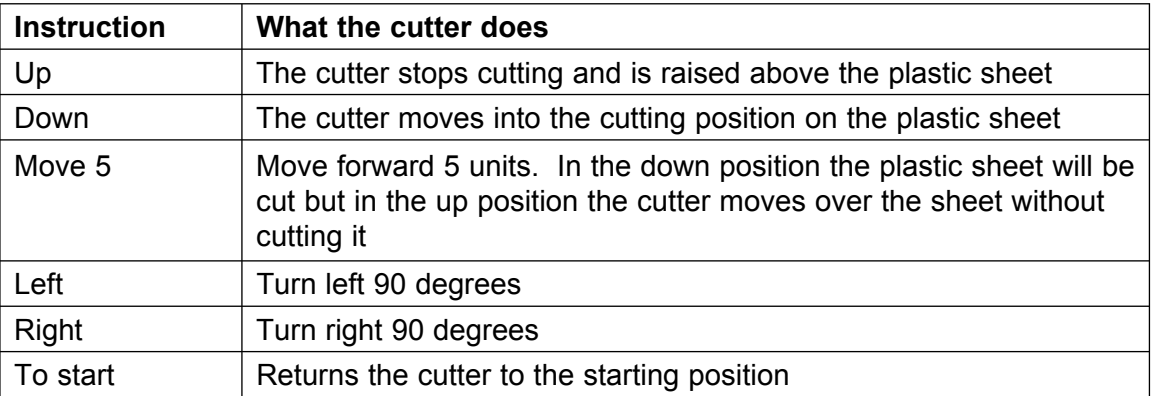

**5 (a)** These instructions cut out the shape below. The cutter starts at S and is returned to S.

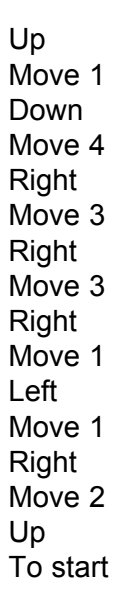

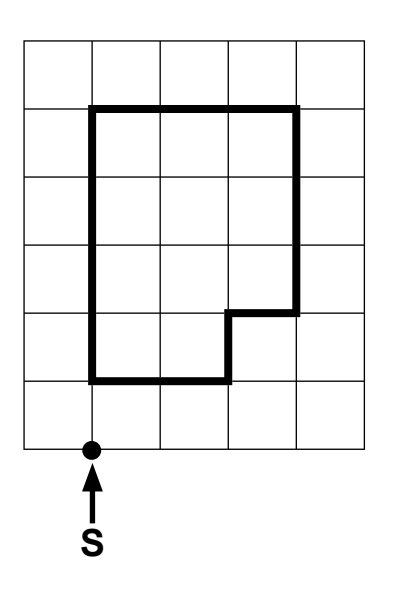

 Draw on the grid the shape cut out by the instructions below. You should start at S and return to S.

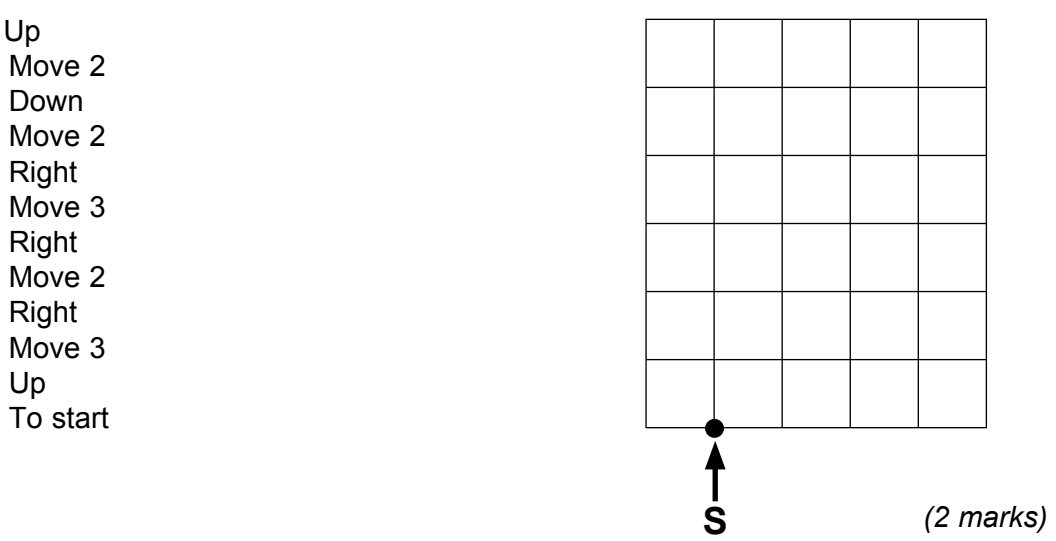

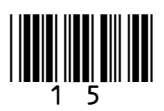

These instructions remove hole A. The cutter starts at S and is returned to S.  $5$  (b)

> Up Move 5 Right Move 1 Down Move 1 Left Move 1 Left Move 1 Left Move 1 Up To start

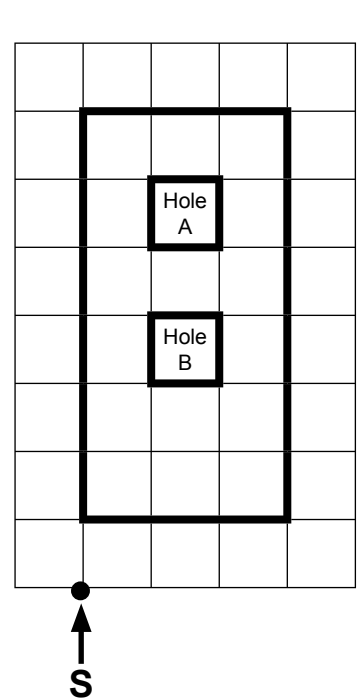

Write the instructions to remove hole B. The cutter starts at S and is returned to S.

 $(4$  marks)

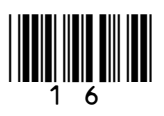

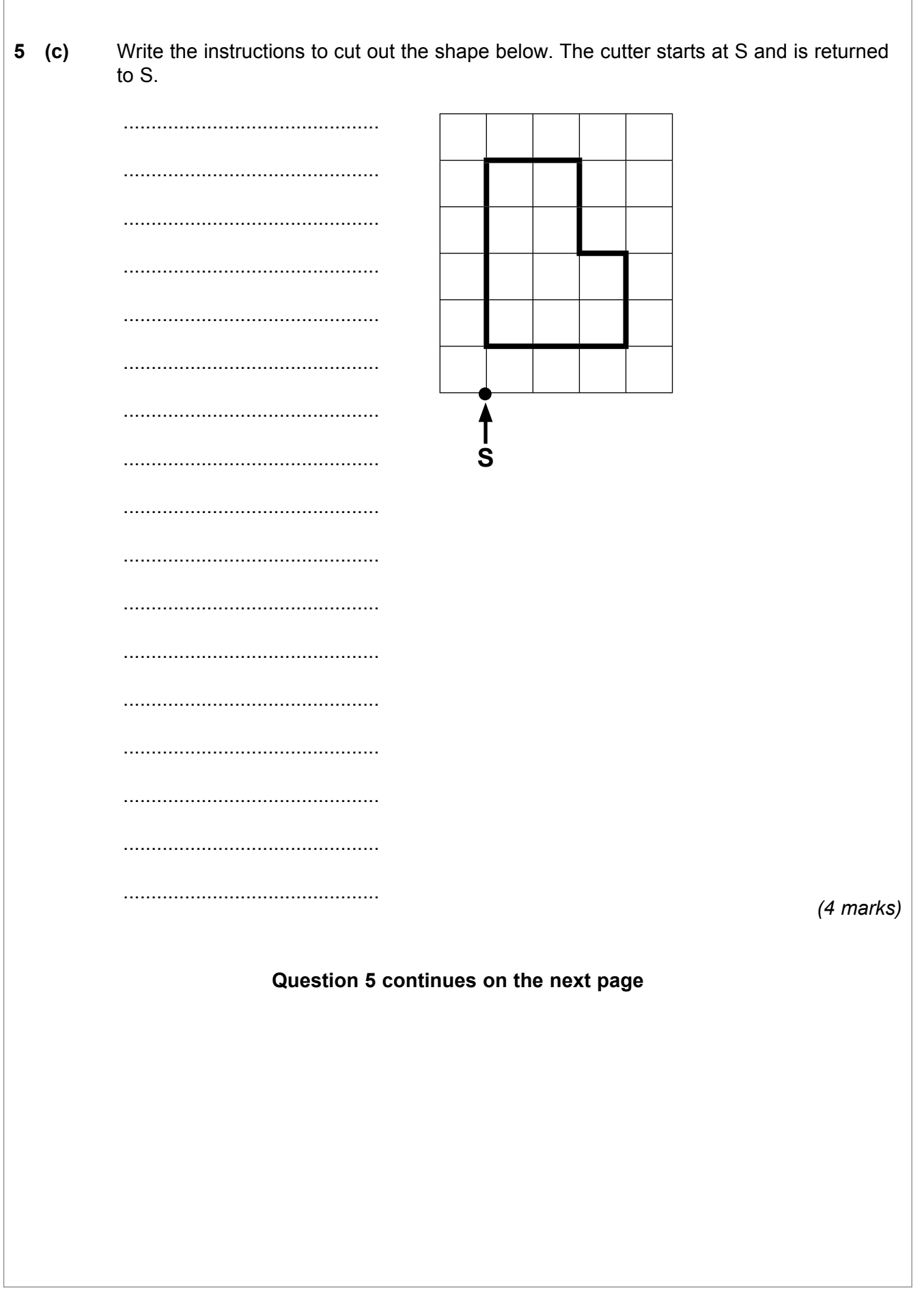

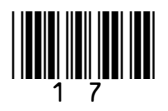

Turn over ▶

**5 (d)** The worker writes some instructions to cut out a shape but they do not cut out the shape wanted.

Write the labels of these statements in the flowchart boxes to show a method of developing and testing the instructions.

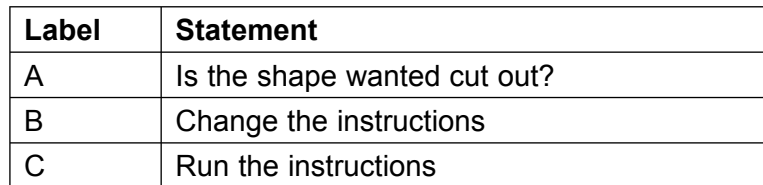

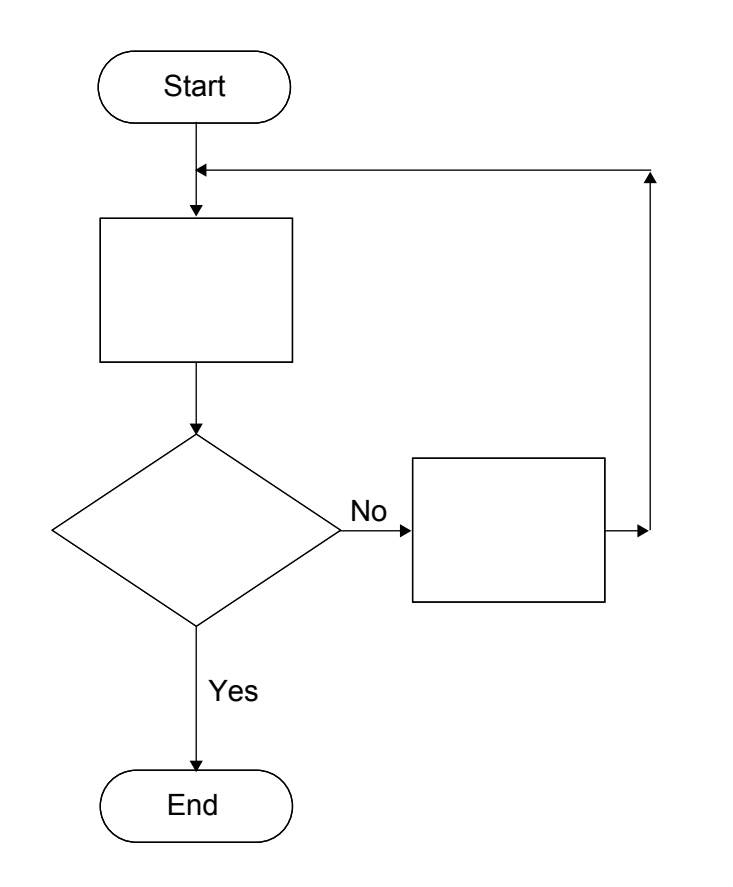

*(3 marks)*

**5 (e) (i)** Describe **one** advantage to the worker of using a computer controlled cutter. ............................................................................................................................................ ............................................................................................................................................ *(1 mark)* **5 (e) (ii)** Describe **one** disadvantage to the worker of using a computer controlled cutter.

 ............................................................................................................................................ ............................................................................................................................................ *(1 mark)*

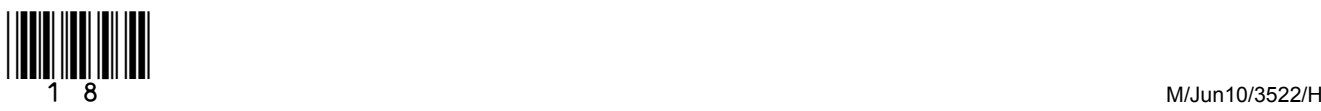

**6** SilverDVD is a company that rents out DVDs to its members. SilverDVD use an ICT system to keep track of DVDs rented to members. This is a diagram of part of their ICT system.

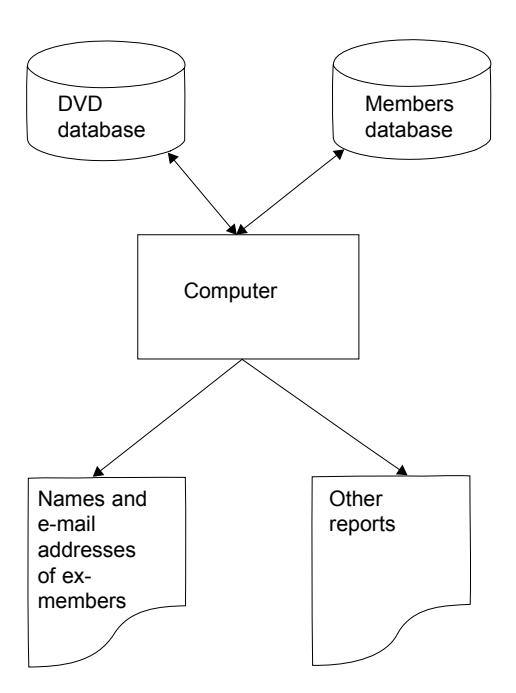

- **6 (a)** SilverDVD produce a report showing the names and e-mail addresses of ex-members so that they can contact them.
- **6 (a) (i)** Some ex-members do not have e-mail. Write **one** label in the box to complete the sentence.

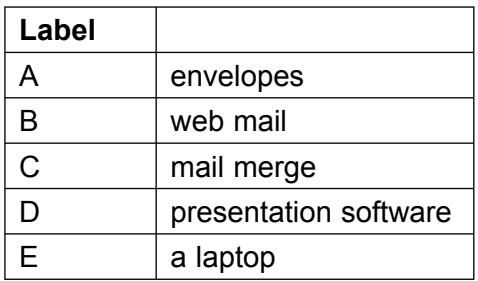

 If ex-members do not have e-mail, SilverDVD send personalised letters which are produced using  $(1 \text{ mark})$ 

# **Question 6 continues on the next page**

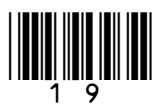

**6 (a) (ii)** Tick **two** boxes to show other reports that the ICT system could be expected to produce.

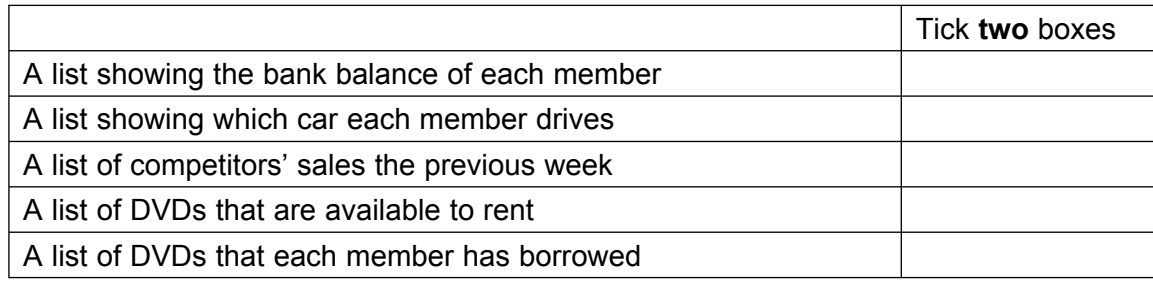

*(2 marks)*

**6 (a) (iii)** Describe **one** other report that the ICT system could be expected to produce.

............................................................................................................................................

- *(1 mark)*
- **6** (b) SilverDVD's employees have user documentation to help them use the ICT system. Employees complain that some of the user documentation is not very good. This is part of the documentation they complain about.

............................................................................................................................................

Reports are produc using the report writer feature which is usually in in the report menu. If you don't see the report wizard in the report menu may not be installed click select install click on OK and report and click on OK. Data from from archived database files can be included by selecting. Before including fields make sure the field's match in the source archive file with the report.

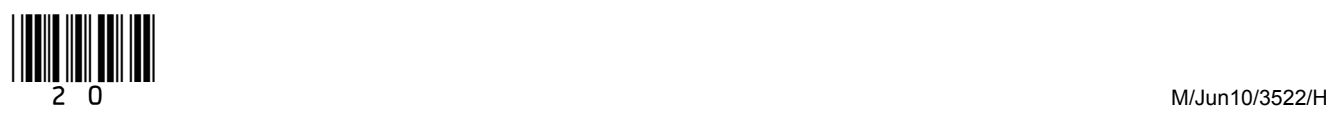

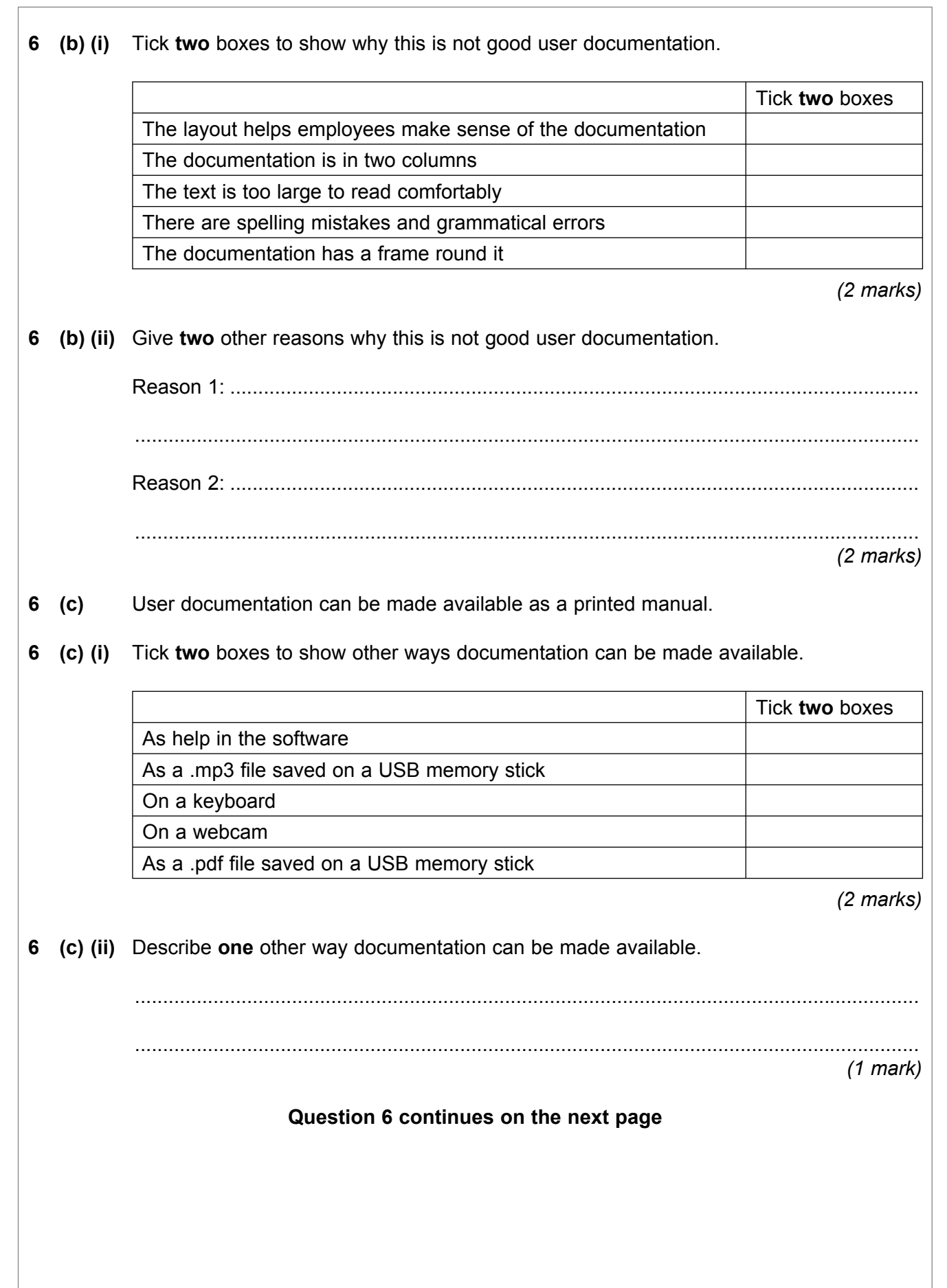

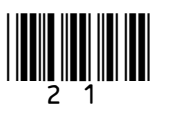

# **6 (d)** SilverDVD are going to introduce a new ICT system.

 Write **one** label in each box to show at which stage of the ICT systems life cycle each task is carried out.

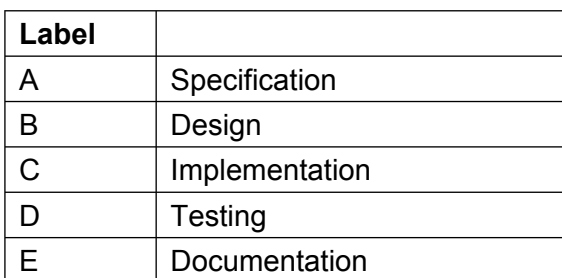

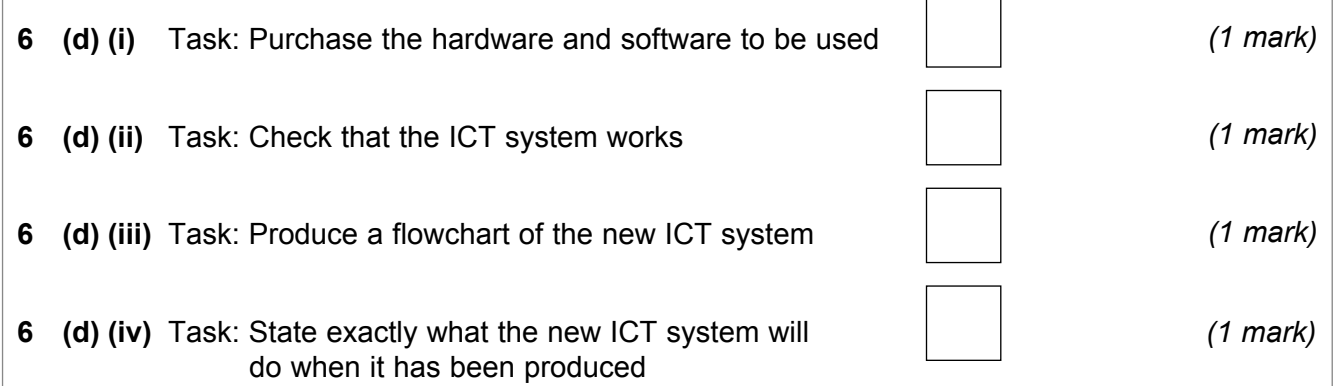

 $\mathcal{L}_\mathcal{L}$ **15**

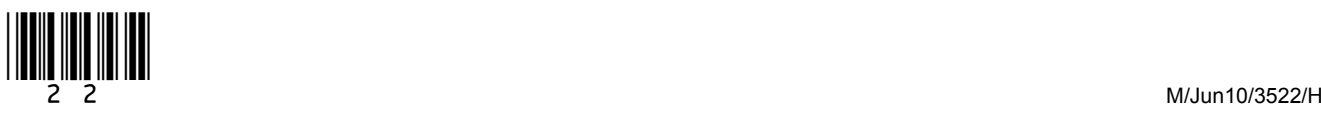

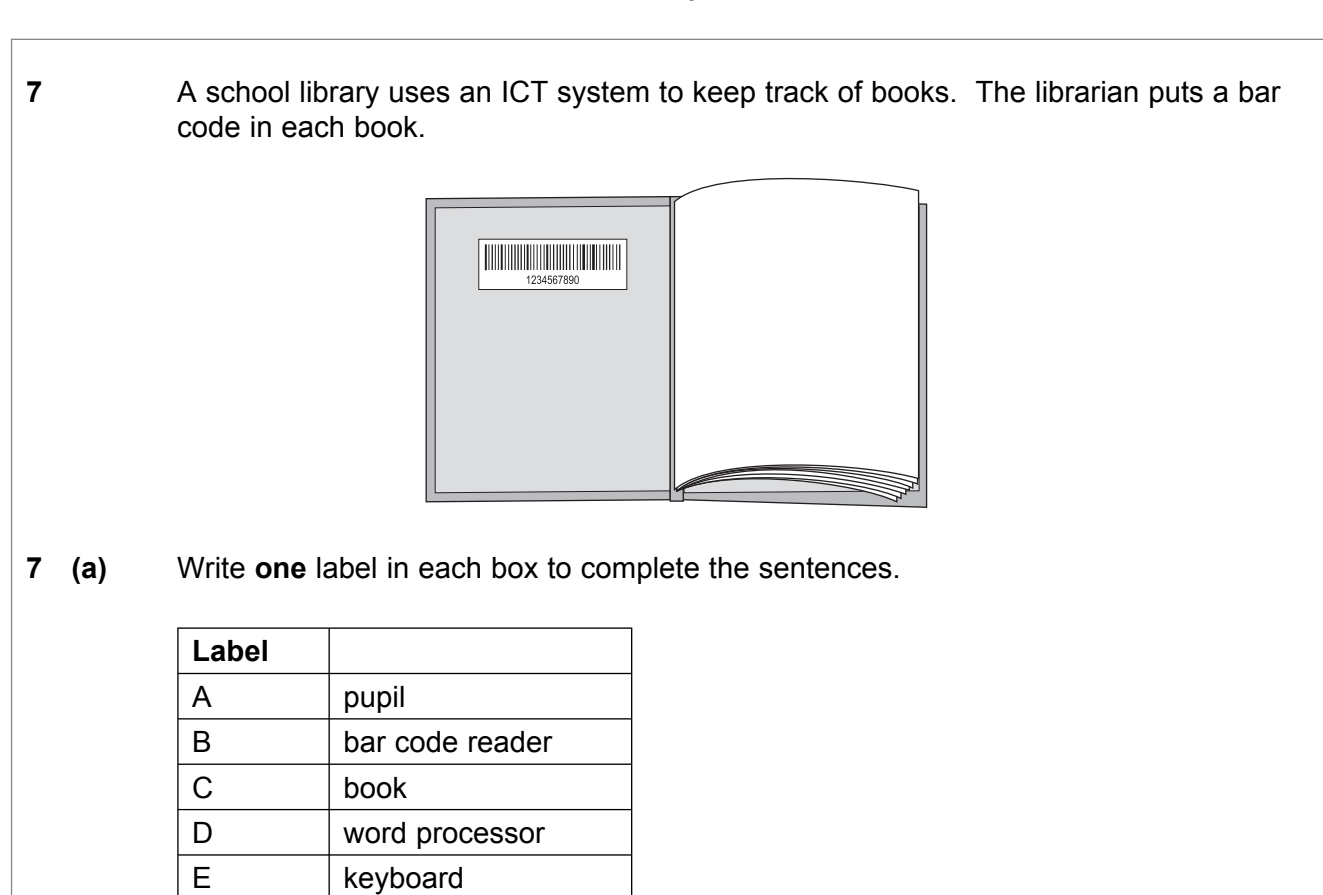

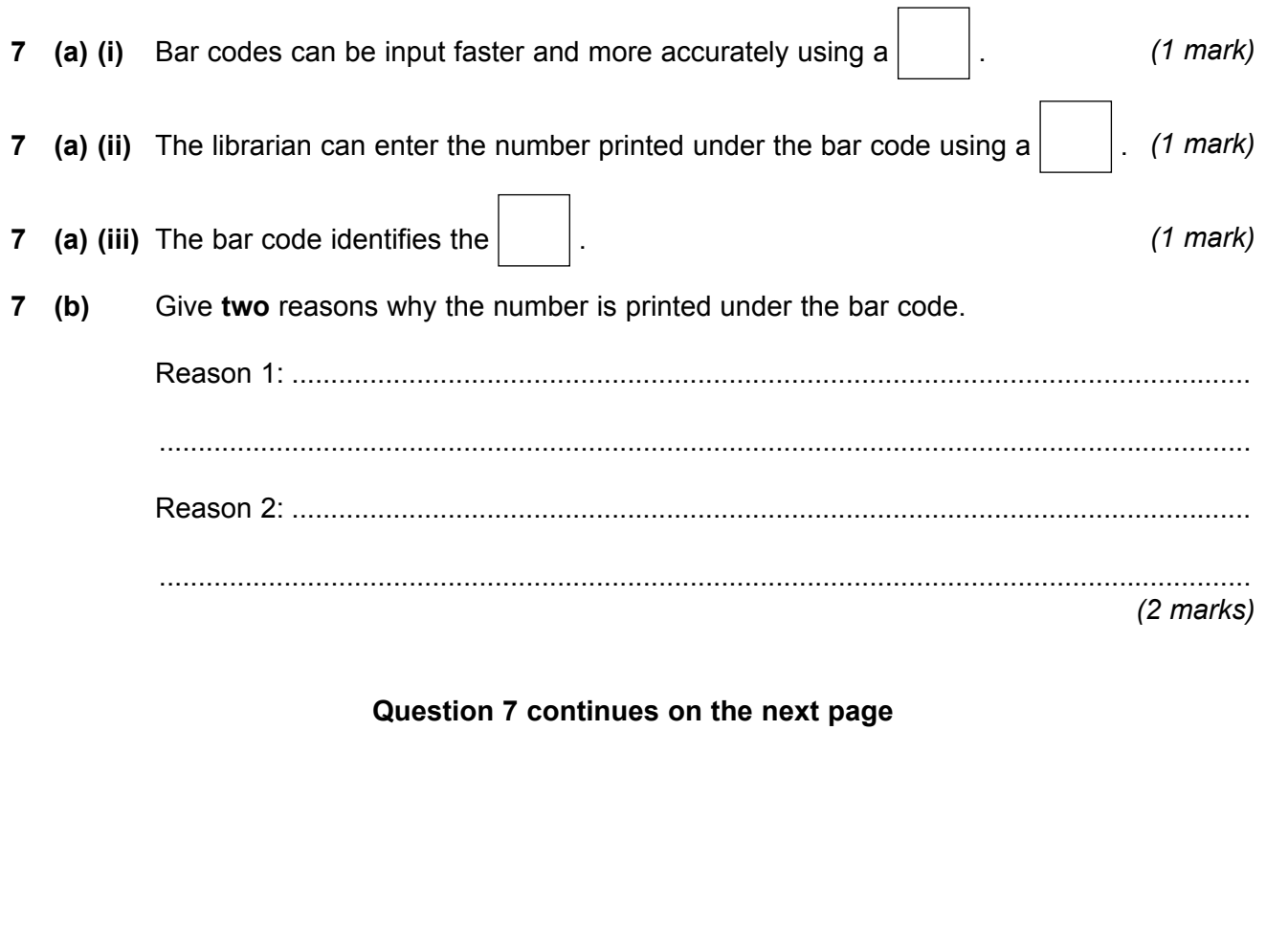

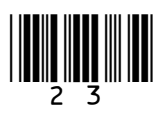

**7 (c) (i)** The condition of a library book is described on the ICT system using a code. This is the code used:

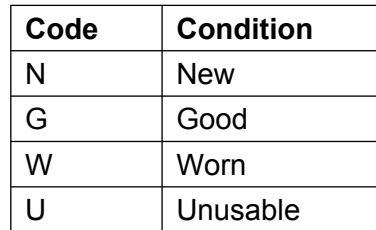

Tick **two** boxes to describe this code.

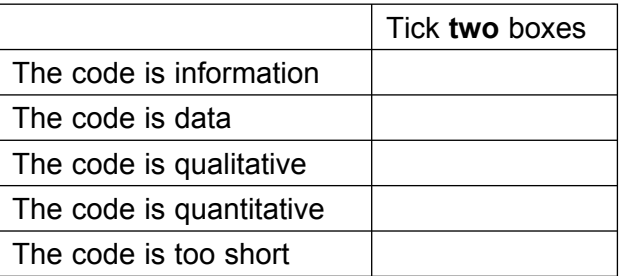

(2 marks)

**7 (c) (ii)** A pupil returns a book. The librarian complains that the book is worn but the ICT system shows it was in good condition when the pupil borrowed it. The pupil says it was worn when it was borrowed.

Give **two** reasons why this difference of opinion could happen.

 Reason 1: ........................................................................................................................... ............................................................................................................................................ Reason 2: ........................................................................................................................... ............................................................................................................................................ *(2 marks)*

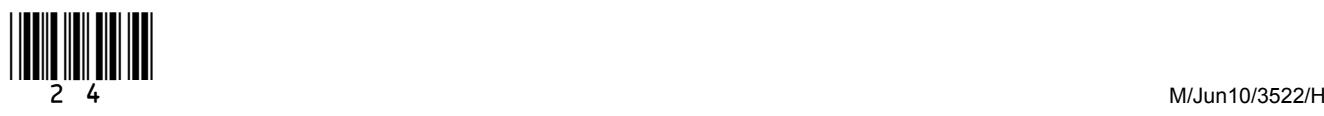

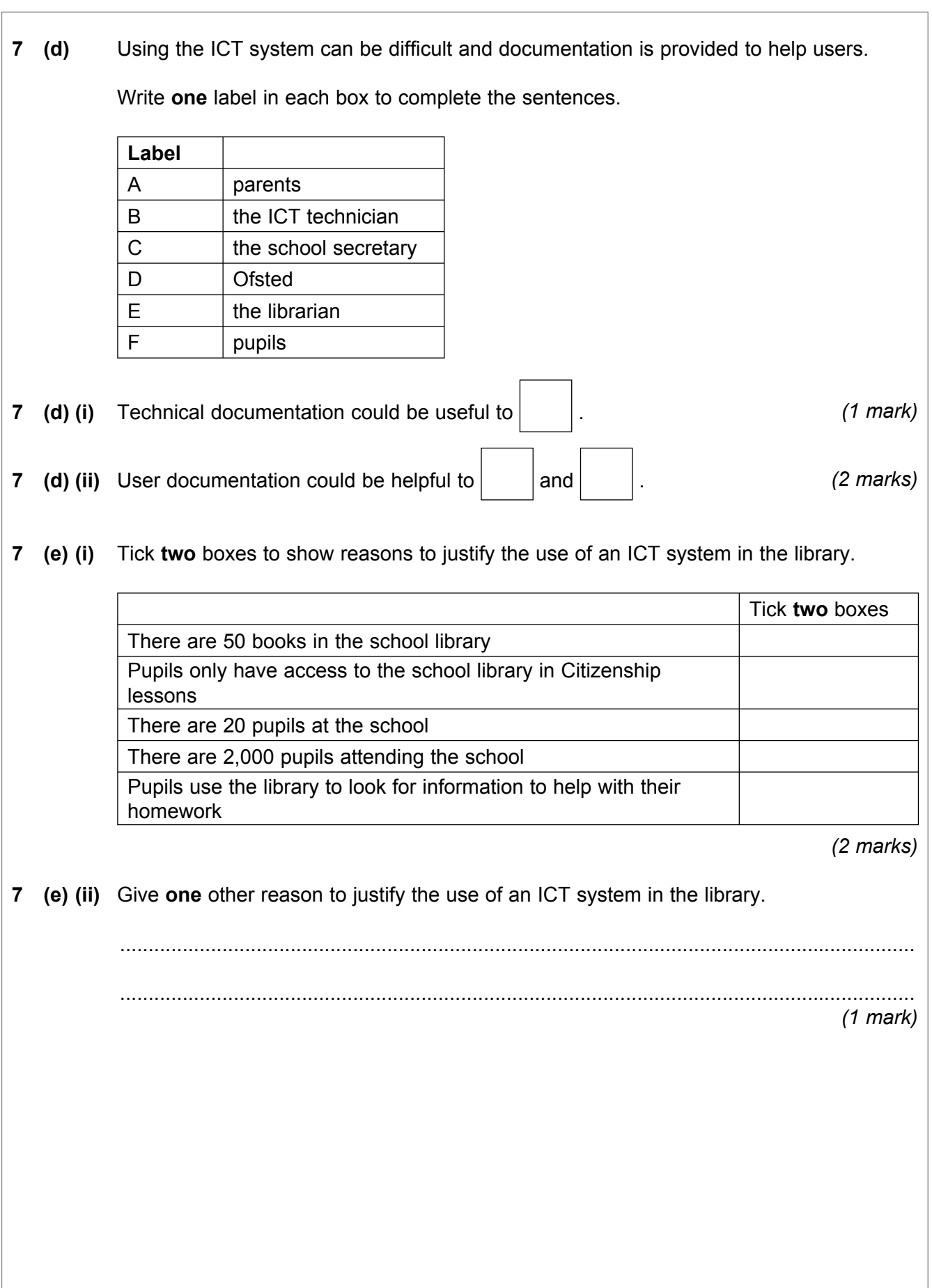

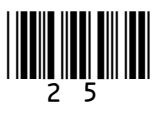

**Turn over**!

 $\mathcal{L}_\mathcal{L}$ **15**

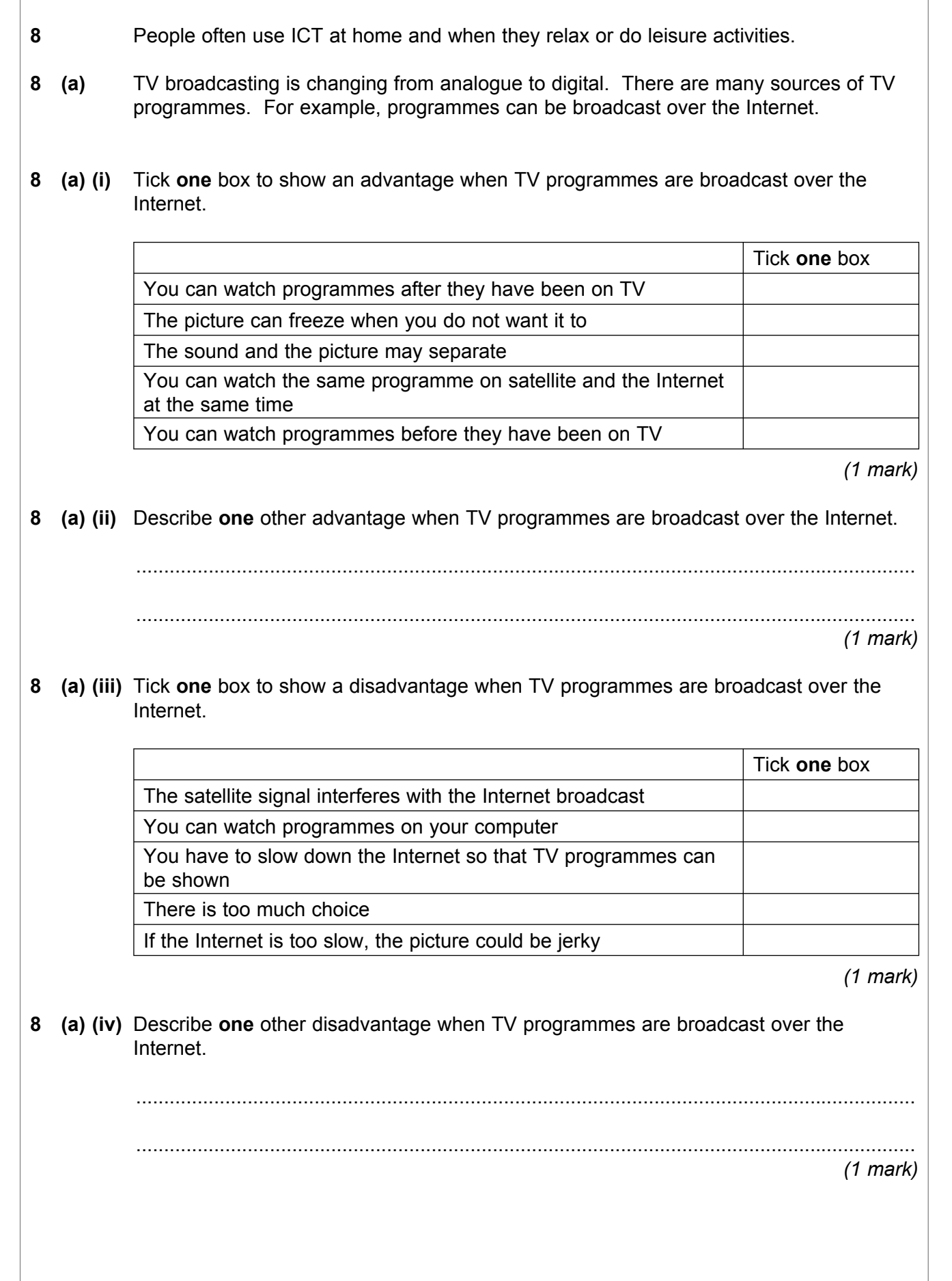

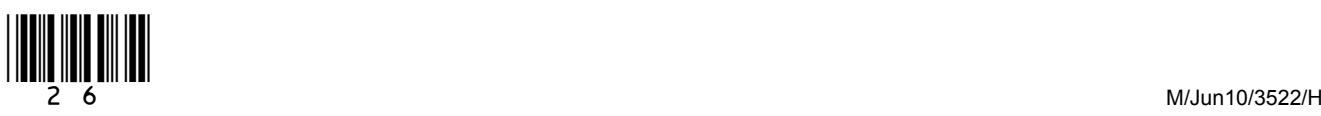

**8 (b)** A wireless home network includes three laptops and a desktop computer, and these can all use the Internet at the same time. Draw a labelled diagram of the wireless home network. This should show all essential hardware.

*(5 marks)*

### **Question 8 continues on the next page**

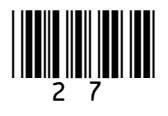

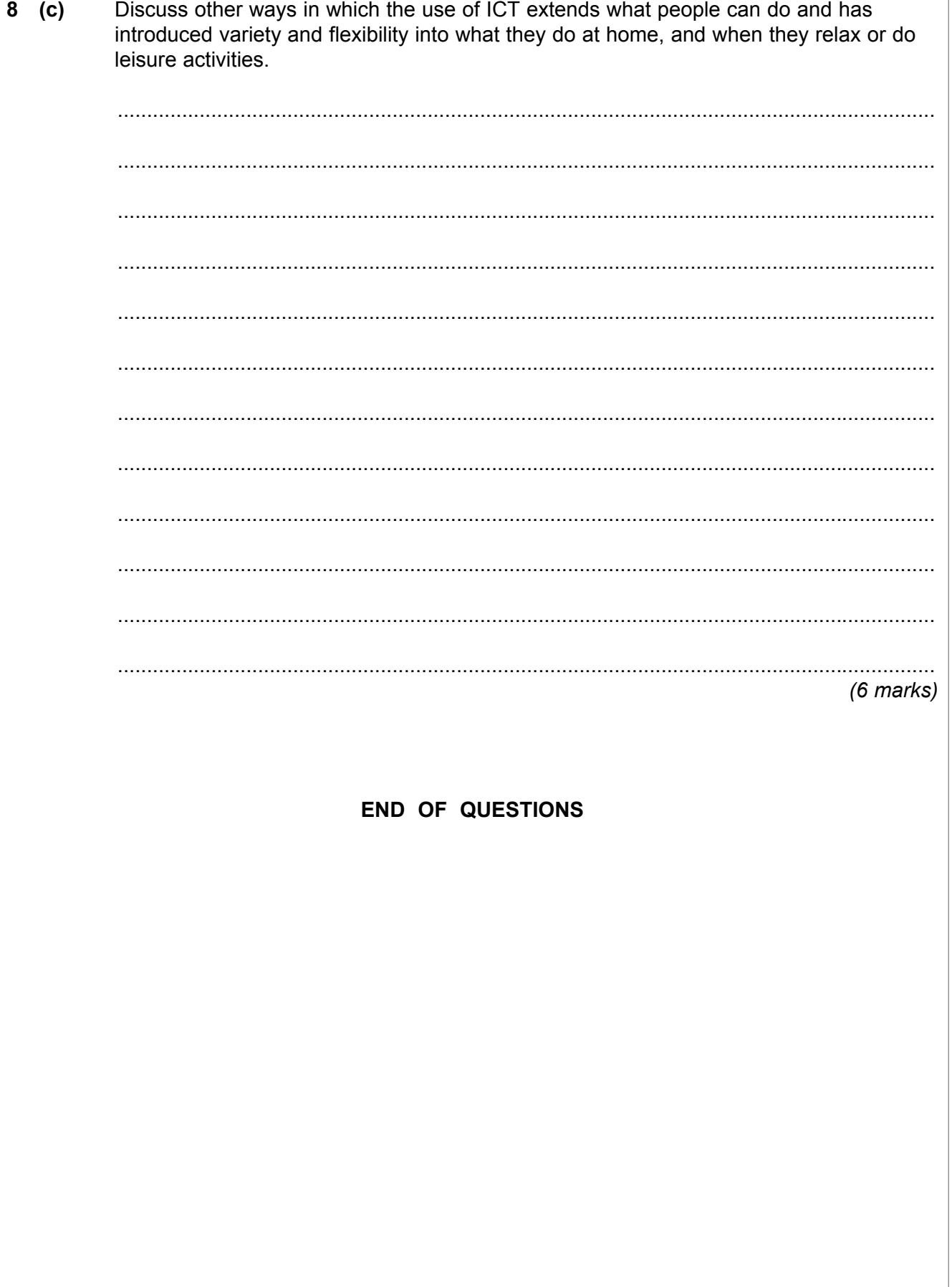

Copyright © 2010 AQA and its licensors. All rights reserved.

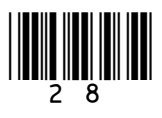